# Drupal 6 to 7 Migration

**Adelle Frank** Georgia Tech Rock Eagle 2017

http://adellefrank.com

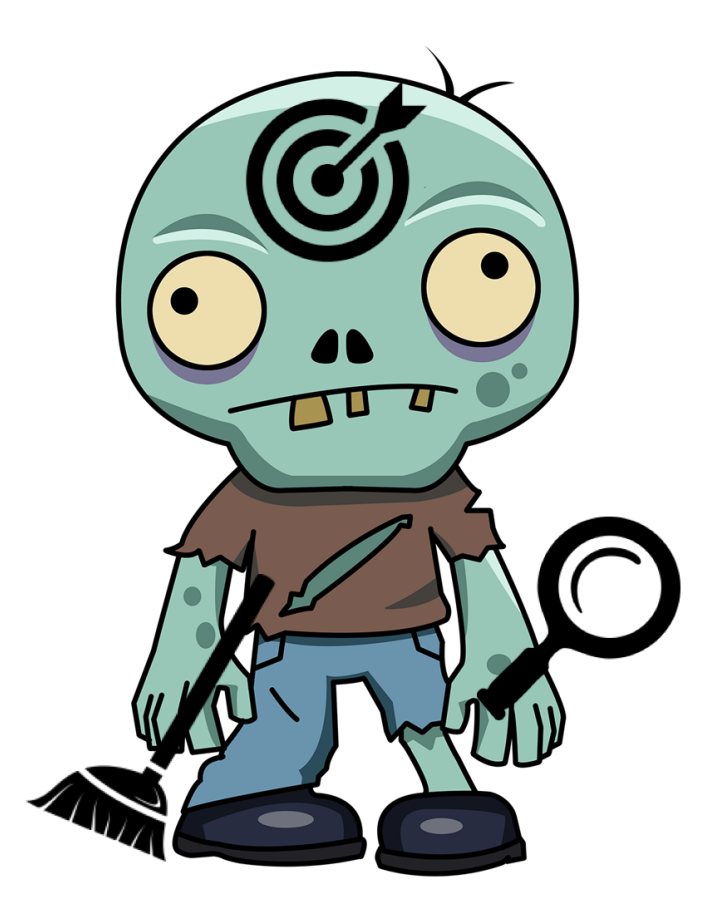

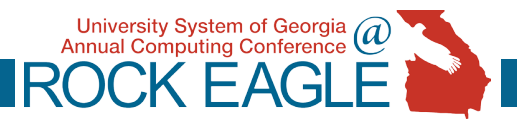

### Meet Webbie the Zombie

Webbie outlines main topics:

- 1. Undead (cartoon zombie with *tools*)
- 2. \*Audit (magnifying glass)
- 3. Clean (broom)
- 4. Practice (target on forehead)

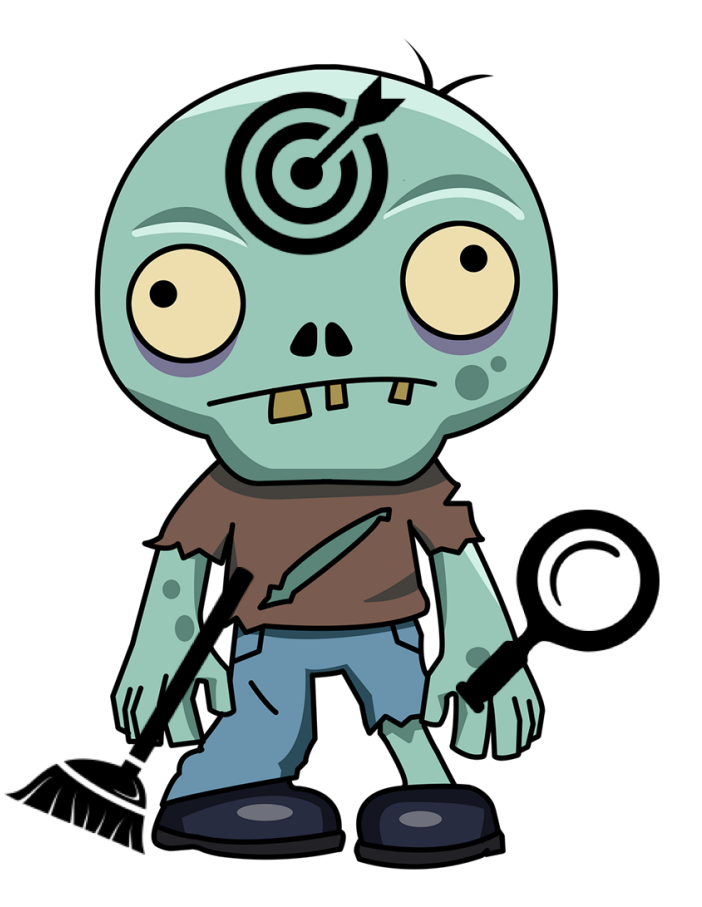

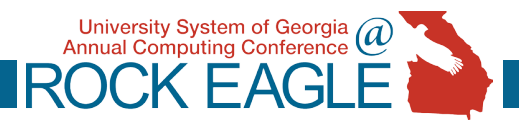

#### Who here uses...?

Drupal  $(6,7,8,$  other)?

**Another CMS?** 

Planning/Implementing a migration?

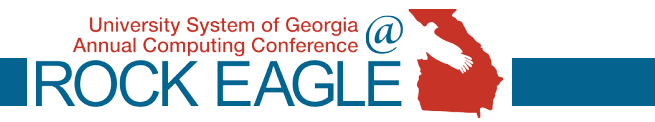

## Undead: Do NOT do it live!

- Frequent, timestamped backups of your files and database
- Always use development, not live site
- During migration, plan a content freeze for live site

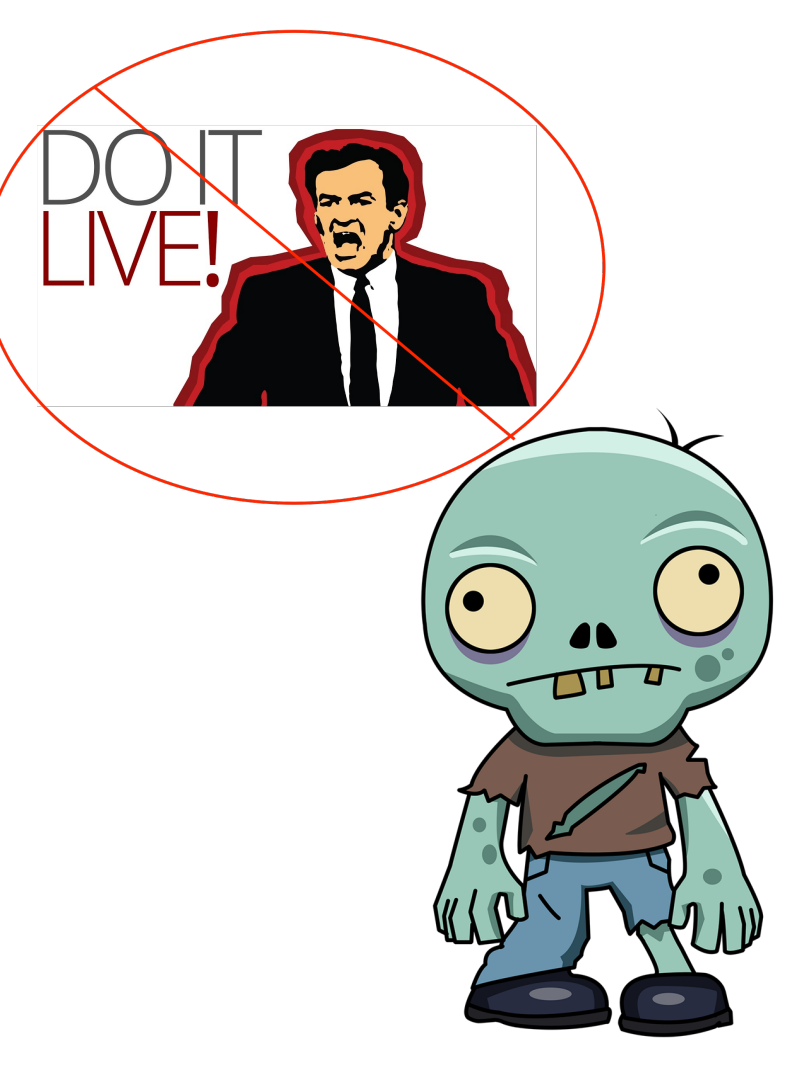

University System of Georgia  $\widehat{a}$ 

#### Undead Best Practices

- **Tip**: Separate backups for:
	- Core files versus the sites folder, and
	- Database's structure versus the data
- **Tip**: Change name of development's database
- **Tool:** Static Site archive http://www.httrack.com
- **Tool**: Static online archive (for small sites) http://web.archive.org
- More information on backing up & migrating:
	- https://www.drupal.org/node/22281
	- https://www.drupal.org/node/333675

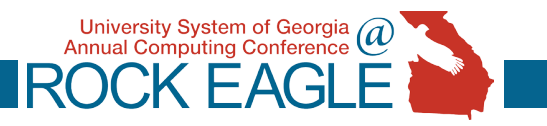

# Your Non-Live Best Practices... or Gotchas... or Tools ?

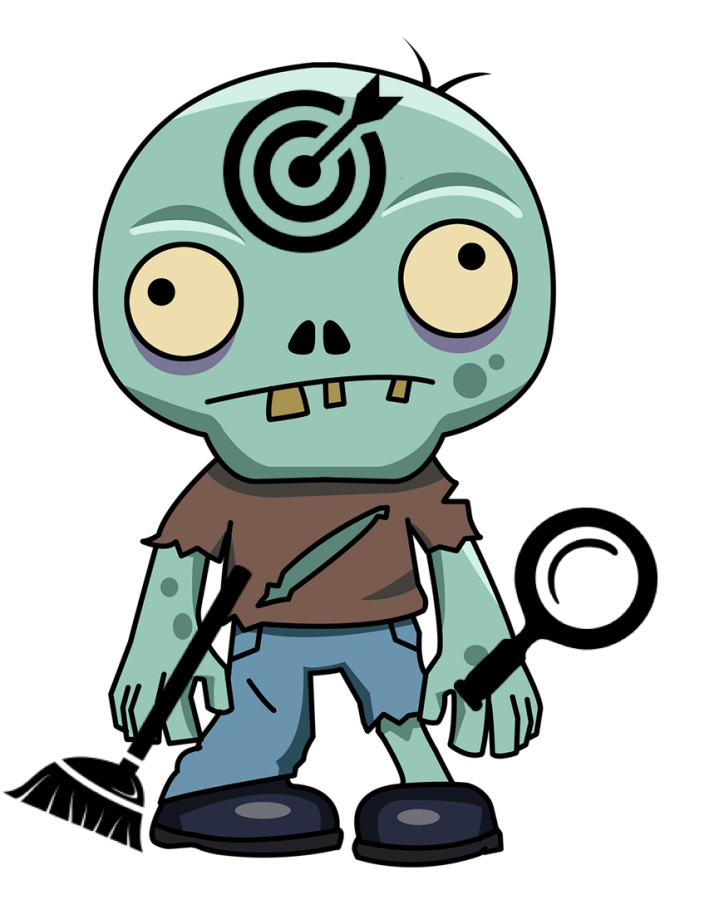

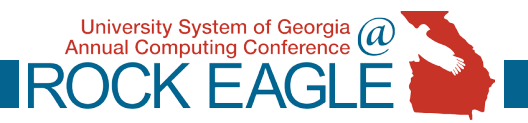

#### Audit all the Things...and Keep notes

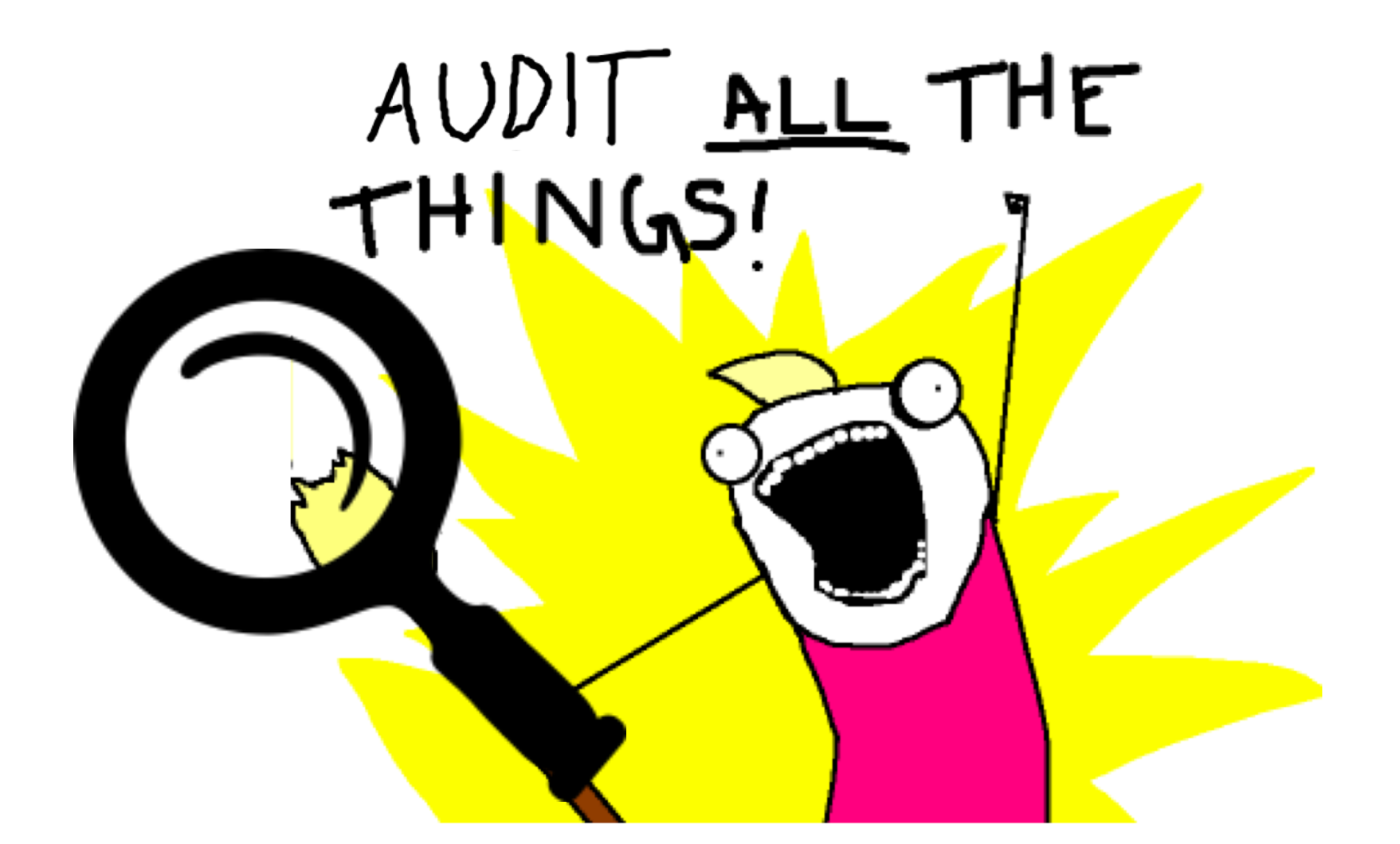

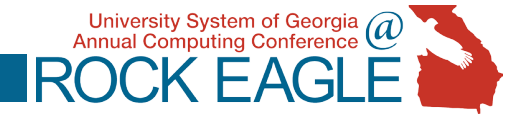

## Auditing Rules of Thumb

- Non-custom: Check **version** and **compare** files to out-of-the-box files for that version
	- **Tool**: diff -qr https://www.unixtutorial.org/2008/06/howto-compare-directories-in-unix/
- Take notes on each audit you do (so you don't repeat, and so you will have a plan for changes during migration)
	- **Tool:** Spreadsheets

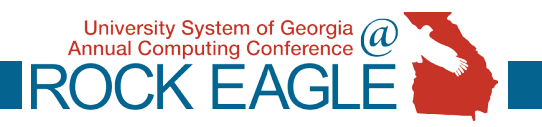

#### Audit: Non-Custom Packages

- Library =  $3^{rd}$  party packages (CKEditor)
- Module =  $Plug-in$ .
	- **Is it enabled? Tool:** drush drush pm-list --format=csv --status=enabled https://drushcommands.com/drush-7x/pm/pm-list/
	- Note custom modules.
- Theme = Design or Appearance.
	- Note custom templates  $=$  hints of special content types or displays

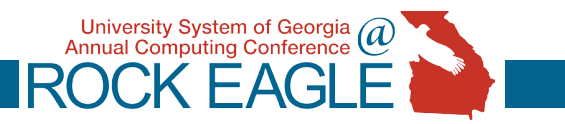

#### What Else Would You Audit?

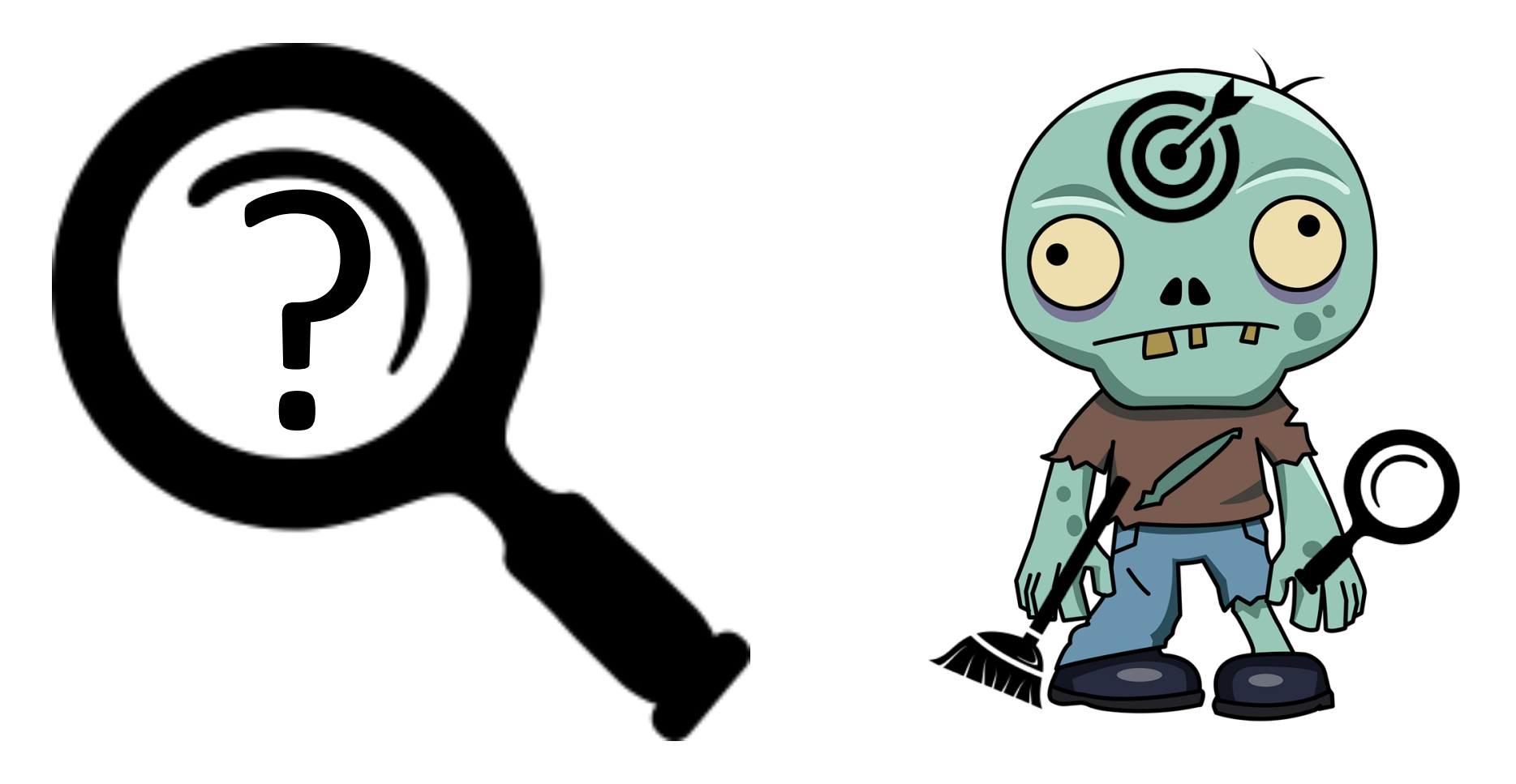

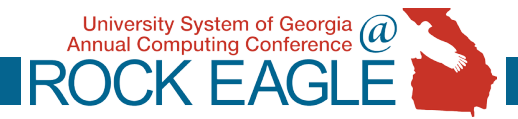

#### Audit: Users

- Users: Accounts, Roles, Permissions
	- **Tool:** Native interface for Administration */admin/user/user*
	- **Tool: Views Data Export** https://www.drupal.org/project/views\_data\_export
	- **Tool**: SQL

https://webdev.iac.gatech.edu/drupal-8-migration SELECT u.name, count(\*) FROM `node revisions` nr LEFT JOIN `users` u ON (u.uid=nr.uid) GROUP BY nr.uid;

• **Tool**: drush role-list

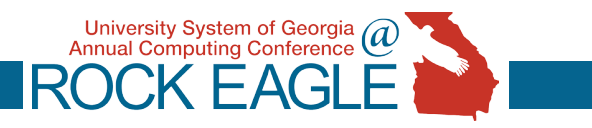

#### **Audit: URLs**

- Map node ids to URL aliases and redirects
- Absolute vs. relative links (in menus & content)
- Check for broken links & generate site inventory
- **Tool**: Xenu (Windows) http://home.snafu.de/tilman/xenulink.html
- **Tool:** LinkLint (\*nix) http://www.linklint.org
- **Tool**: SQL (though may be incomplete) SELECT src, dst FROM url alias;

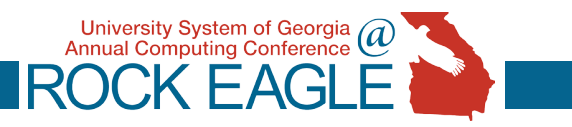

#### Audit: Content types

- **Tool**: SQL SELECT type, COUNT(\*) FROM `node` GROUP BY type;
- **Tool**: drush eval drush eval "print r(array keys(node get types()));"

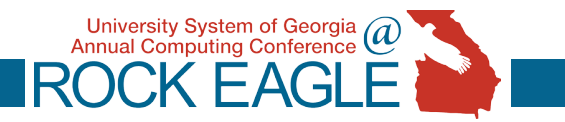

## Audit: Content inventory

- Gather Visitor data from analytics software: Last visit date and number over semester/year
- **Tool**: Export below data to CSV with Views Data Export module:
	- Node ID
	- Title
	- Published?
	- Updated Date
- Created date
- URL alias
- Author

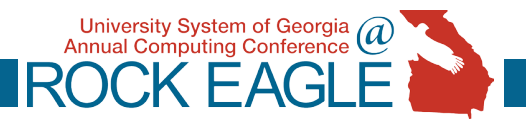

#### Audit: Files

- Files can be difficult to inventory if not managed as a separate attachments to a node (such as when images place via a text editor).
- **Tool**: SQL SELECT<sup>\*</sup> **FROM** files WHERE status  $= 1$ ;
- **Tool**: Xenu or linklint (find actually used files)
- **Tool:** Command line (file modified and access dates)

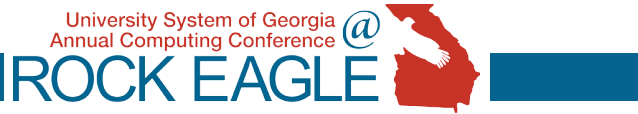

#### Cleanliness = a Sacred Broom

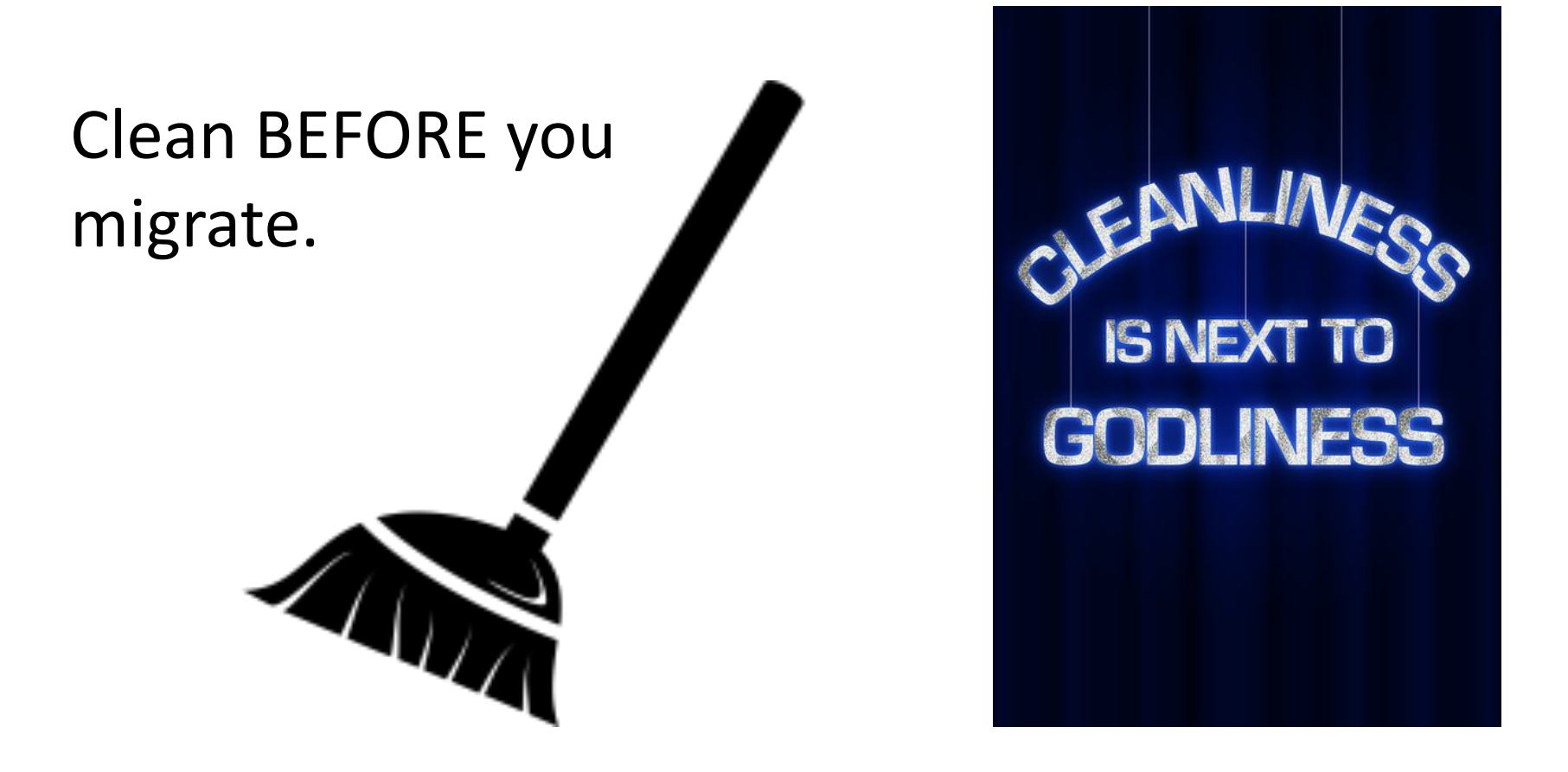

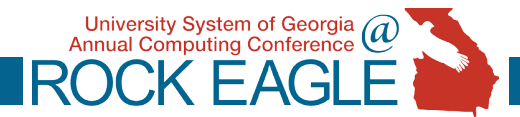

#### Clean your R.O.T. & Prioritize

- **Redundant**
- **Outdated**
- Trivial (Analytics helpful data)

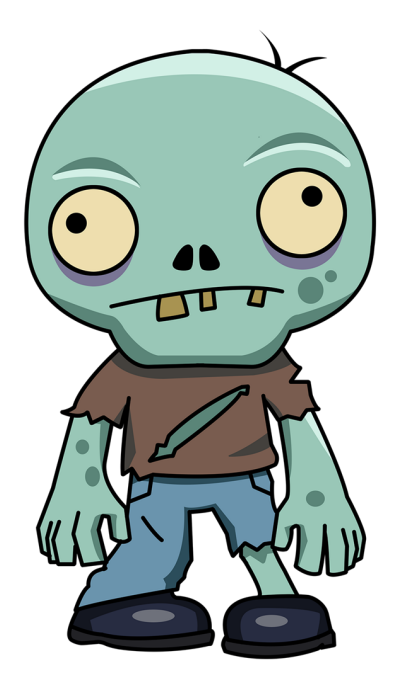

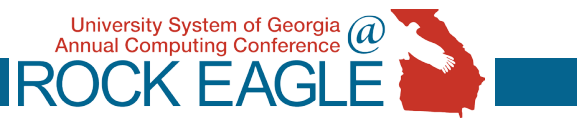

#### What/How would you clean?

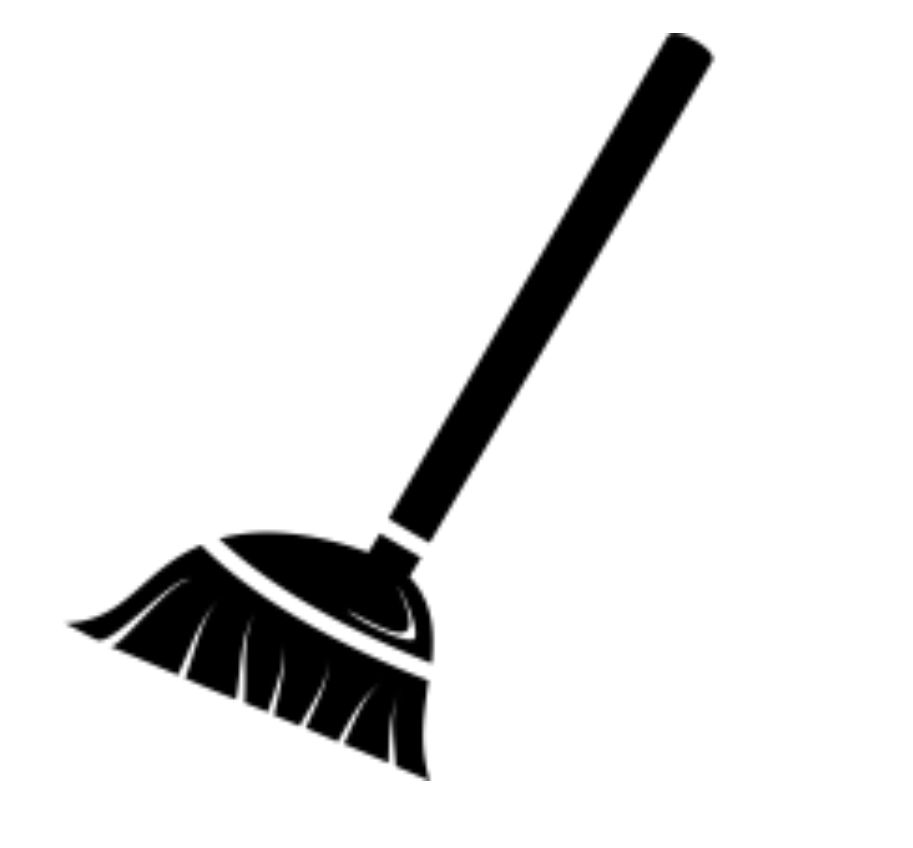

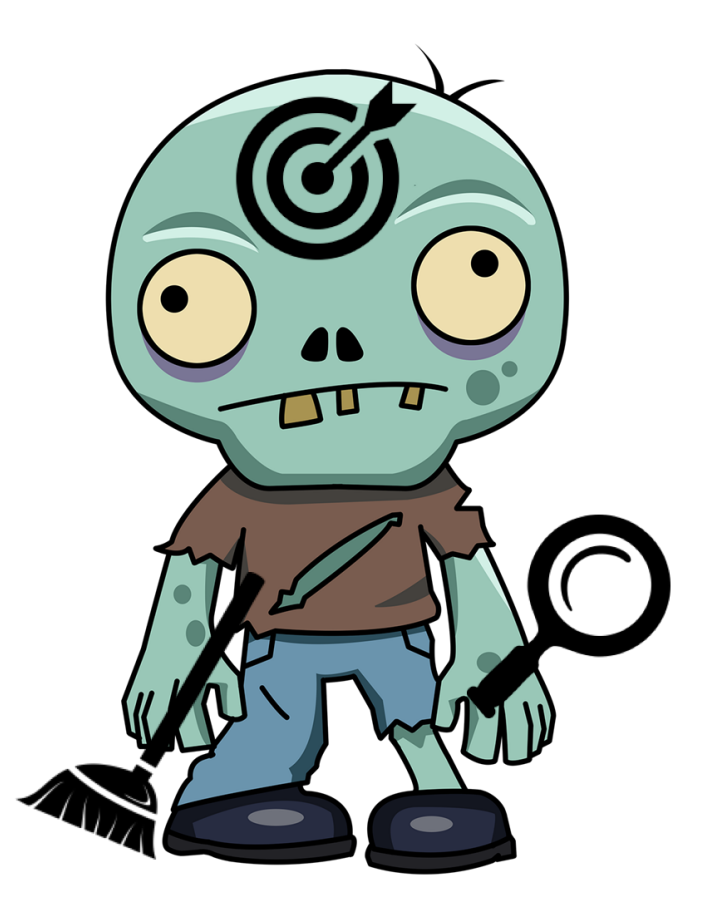

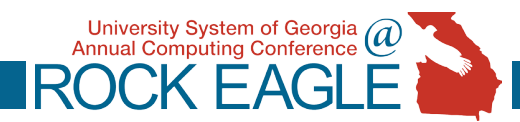

#### Clean: Modules, Libraries & Themes

- Remove Disabled
- **Remove Unused**
- Note customizations & their importance

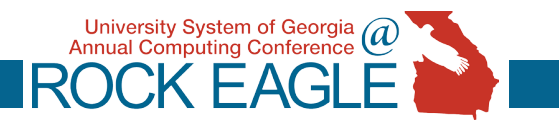

#### Clean: Users & Content

- **Tool**: Admin Views https://www.drupal.org/project/admin\_views
- Use earlier content inventories to evaluate for R.O.T.
- Prioritize (using Analytics and Inventory) which content to perform more detailed quality assurance upon.

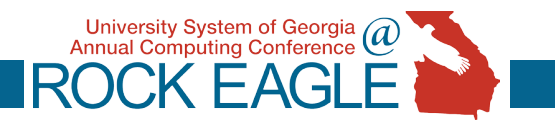

#### Clean: Links and Files

- **Tool**: Use SQL to *replace* updated file paths within content http://adellefrank.com/blog/how-to-replacehtml-drupal-database-phpmyadmin-sql
- **Tool**: Xenu and Linklink (fix broken links)
- Remove non-used files found in your earlier inventory

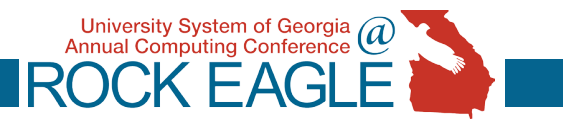

### Practice and Plan

- **Batch importing XML files from** Views Data Export saves memory (for Feeds).
- Advertise your content freeze greatly in advance.
- You should not need to do it live, 2 zombie sites will be safer.
- Test migration multiple times.
- Migrate dependent content first (authors before pages).

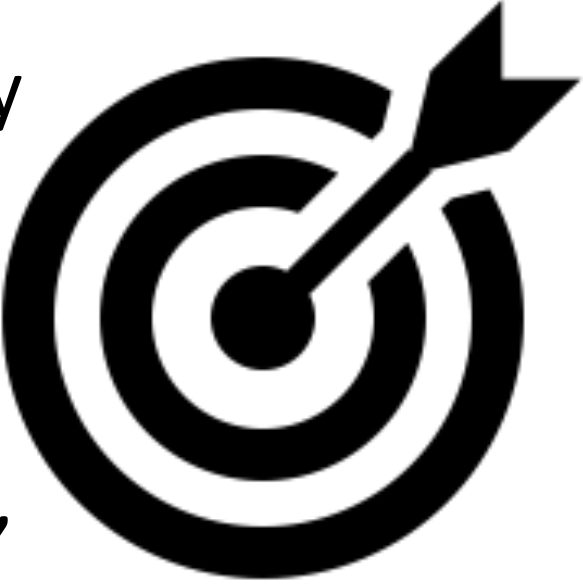

University System of Georgia

#### Plan and Practice Ideas?

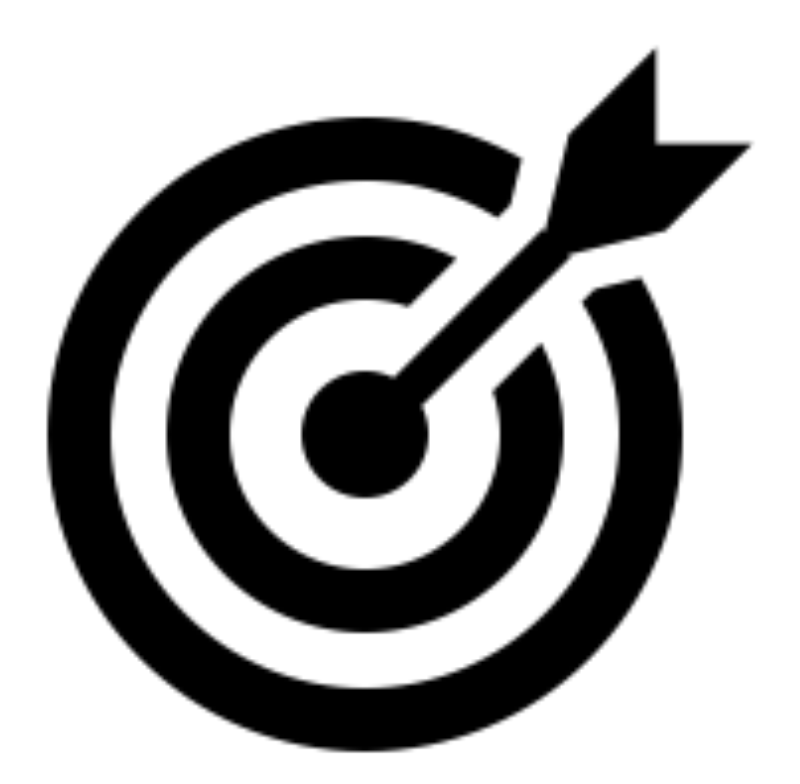

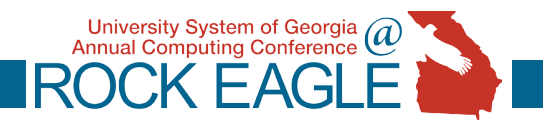

## Comments, Questions, Zombie Jokes?

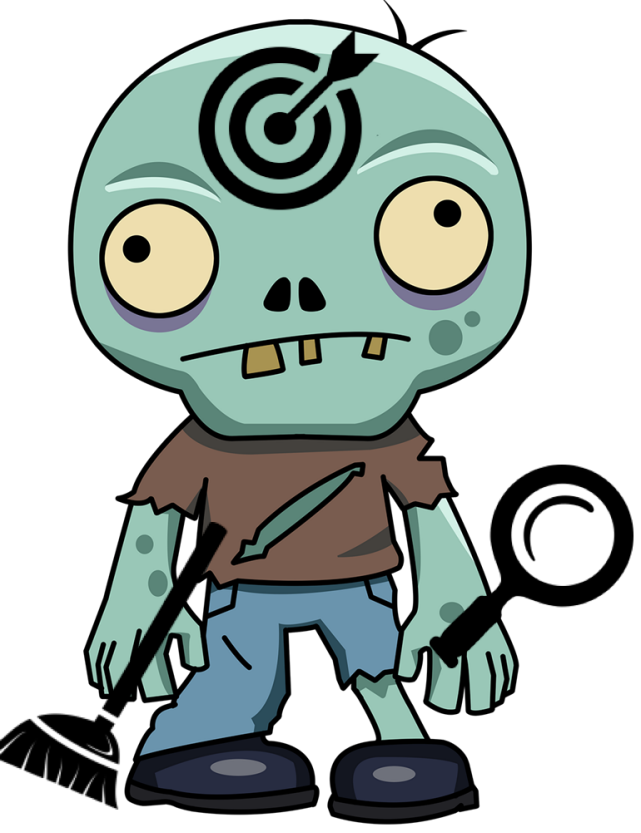

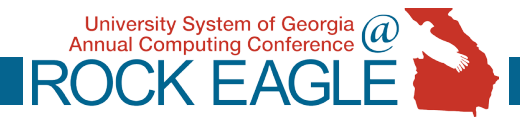